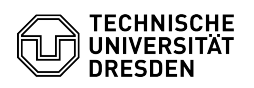

## OpenVPN unter Linux (ältere Systeme)

## 29.04.2024 03:57:32

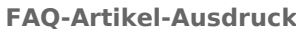

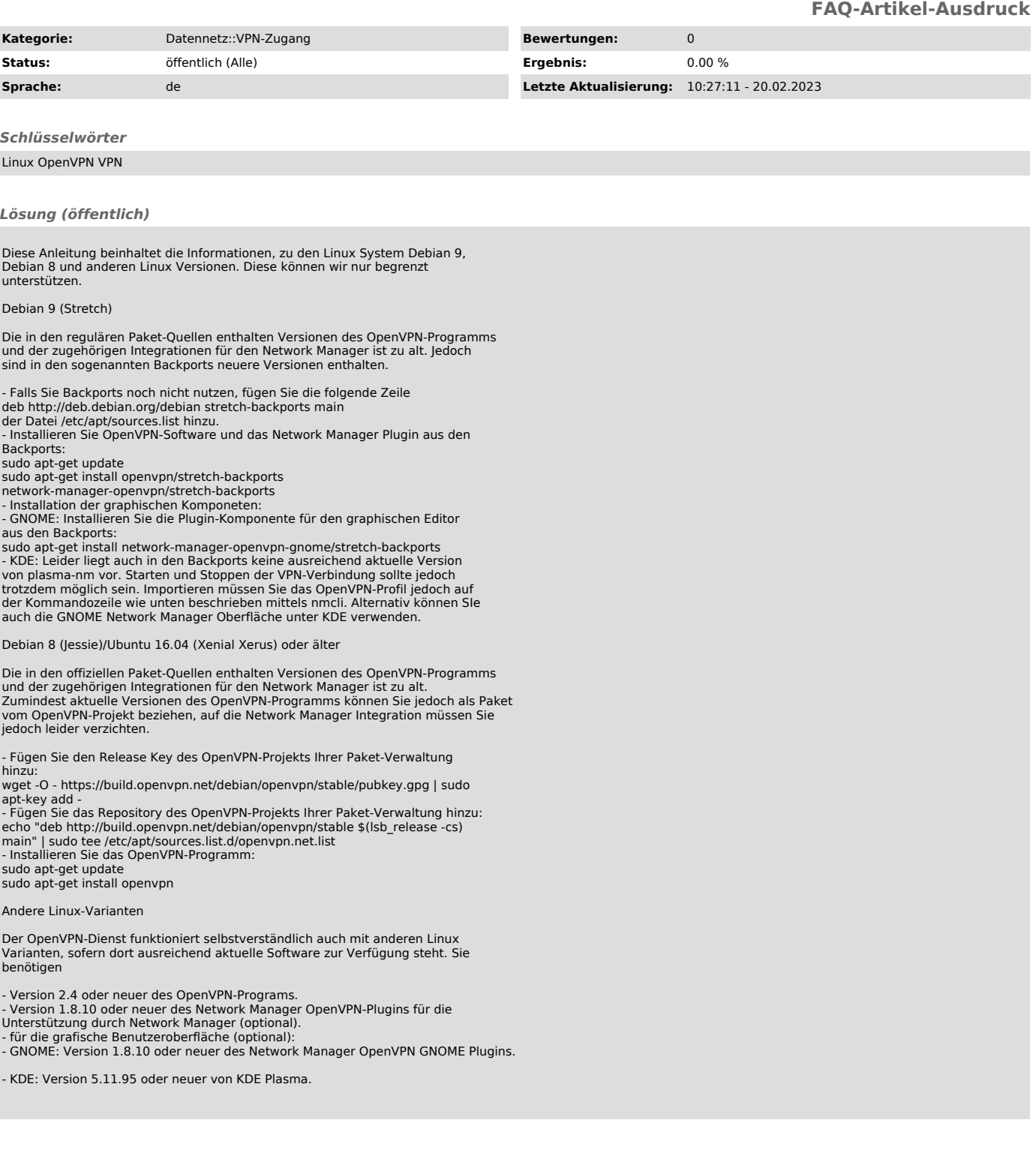